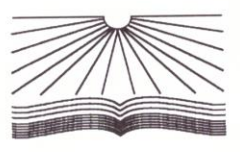

Негосударственное аккредитованное некоммерческое частное профессиональное образовательное учреждение «Северо-Кавказский техникум «Знание» (НАНЧПОУ СКТ «Знание»)

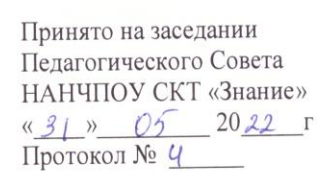

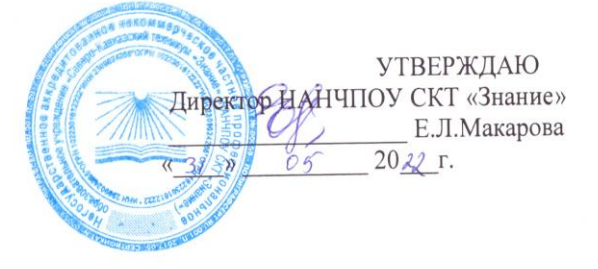

## РАБОЧАЯ ПРОГРАММА УЧЕБНОЙ ДИСЦИПЛИНЫ

#### ЕН. 02 Информатика

Наименование специальности

23.02.01 Организация перевозок и управление на транспорте (по видам)

Квалификации выпускника

Операционный логист

Краснодар 2022

Рабочая программа учебной дисциплины ЕН.02 «Информатика» разработана на основе Федерального государственного образовательного стандарта по специальности 23.02.01 Организация перевозок и управление на транспорте (по видам), утвержденного Приказом Минобрнауки России от 22 апреля 2014 г. № 376 (зарегистрированного Министерством юстиции Российской Федерации 29 мая 2014 г., регистрационный № 32499) по специальности 23.02.01 Организация перевозок и управление на транспорте (по видам)и учебного плана техникума по специальности 23.02.01 Организация перевозок и управление на транспорте (по видам).

Содержание программы реализуется в процессе освоения обучающимися программы подготовки специалистов среднего звена по специальности 23.02.01 «Организация перевозок и управление на транспорте (по видам)» в соответствии с требованиями ФГОС СПО.

Организация-разработчик: Негосударственное аккредитованное некоммерческое частное профессиональное образовательное учреждение «Северо-Кавказский техникум «Знание»

Разработчик: преподаватель Еремина Раиса Викторовна

Рецензент:

Рабочая программа учебной дисциплины:

обсуждена и рекомендована к утверждению решением ЦМК математических и естественно-научных дисциплин

«20» ucara 2022 г., Протокол № 4

Председатель ЦМК Федер Надгериева Г.О.

### **СОДЕРЖАНИЕ**

## **1. ПАСПОРТ РАБОЧЕЙ ПРОГРАММЫ УЧЕБНОЙ ДИСЦИПЛИНЫ**

## **2. СТРУКТУРА И СОДЕРЖАНИЕ УЧЕБНОЙ ДИСЦИПЛИНЫ**

- **3. УСЛОВИЯ РЕАЛИЗАЦИИ РАБОЧЕЙ ПРОГРАММЫ УЧЕБНОЙ ДИСЦИПЛИНЫ**
- **4. КОНТРОЛЬ И ОЦЕНКА РЕЗУЛЬТАТОВ ОСВОЕНИЯ УЧЕБНОЙ ДИСЦИПЛИНЫ**

### **1. ПАСПОРТ РАБОЧЕЙ ПРОГРАММЫ УЧЕБНОЙ ДИСЦИПЛИНЫ ЕН.02 Информатика**

#### **1.1. Область применения рабочей программы**

Рабочая программа учебной дисциплины является частью основной профессиональной образовательной программы среднего профессионального образования (программы подготовки специалистов среднего звена) в соответствии с ФГОС СПО 23.02.01 Организация перевозок и управление на транспорте (по видам).

#### **1.2. Место дисциплины в структуре основной профессиональной образовательной программы**

Учебная дисциплина ЕН.02 Информатика относится к учебному циклу математических и общих естественнонаучных дисциплин.

#### **1.3. Цели и задачи дисциплины – требования к результатам освоения дисциплины**

В результате освоения дисциплины обучающийся должен *уметь*:

использовать изученные прикладные программные средства.

В результате освоения дисциплины обучающийся должен *знать*:

 основные понятия автоматизированной обработки информации, общий состав и структуру электронно-вычислительных машин и вычислительных систем;

базовые системные продукты и пакеты прикладных программ.

#### **1.4. Рекомендуемое количество часов на освоение рабочей программы дисциплины:**

максимальной учебной нагрузки обучающегося 108 часов, в том числе: обязательной аудиторной учебной нагрузки обучающегося 72 часа; самостоятельной работы обучающегося 36 часов.

# **2. СТРУКТУРА И СОДЕРЖАНИЕ УЧЕБНОЙ ДИСЦИПЛИНЫ**

## **2.1. Объем учебной дисциплины и виды учебной работы**

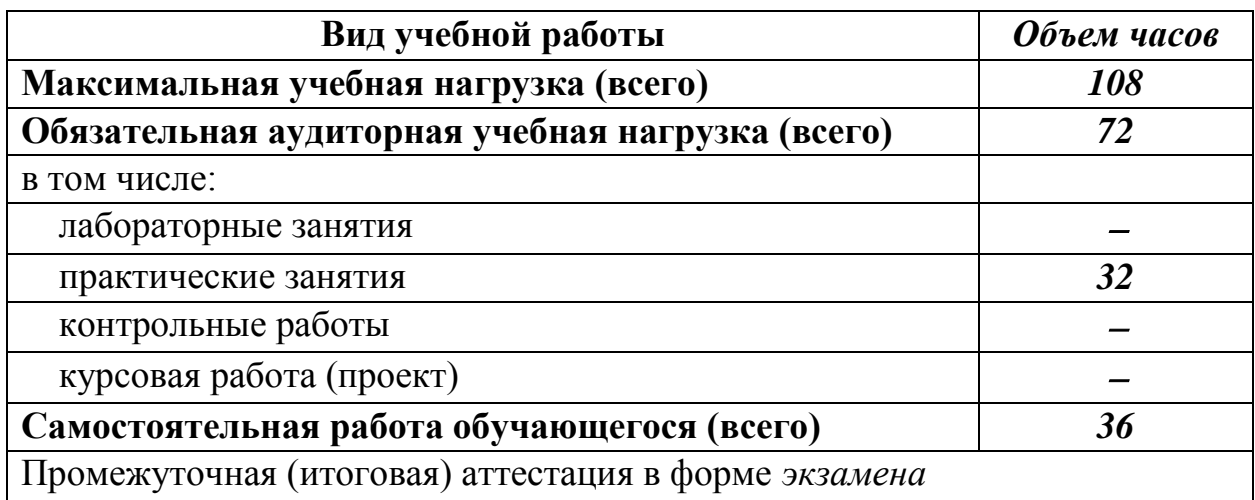

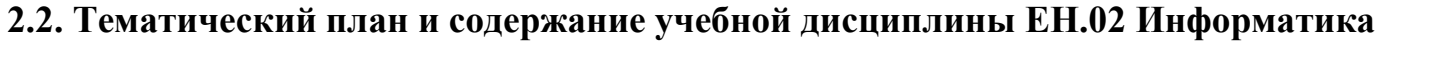

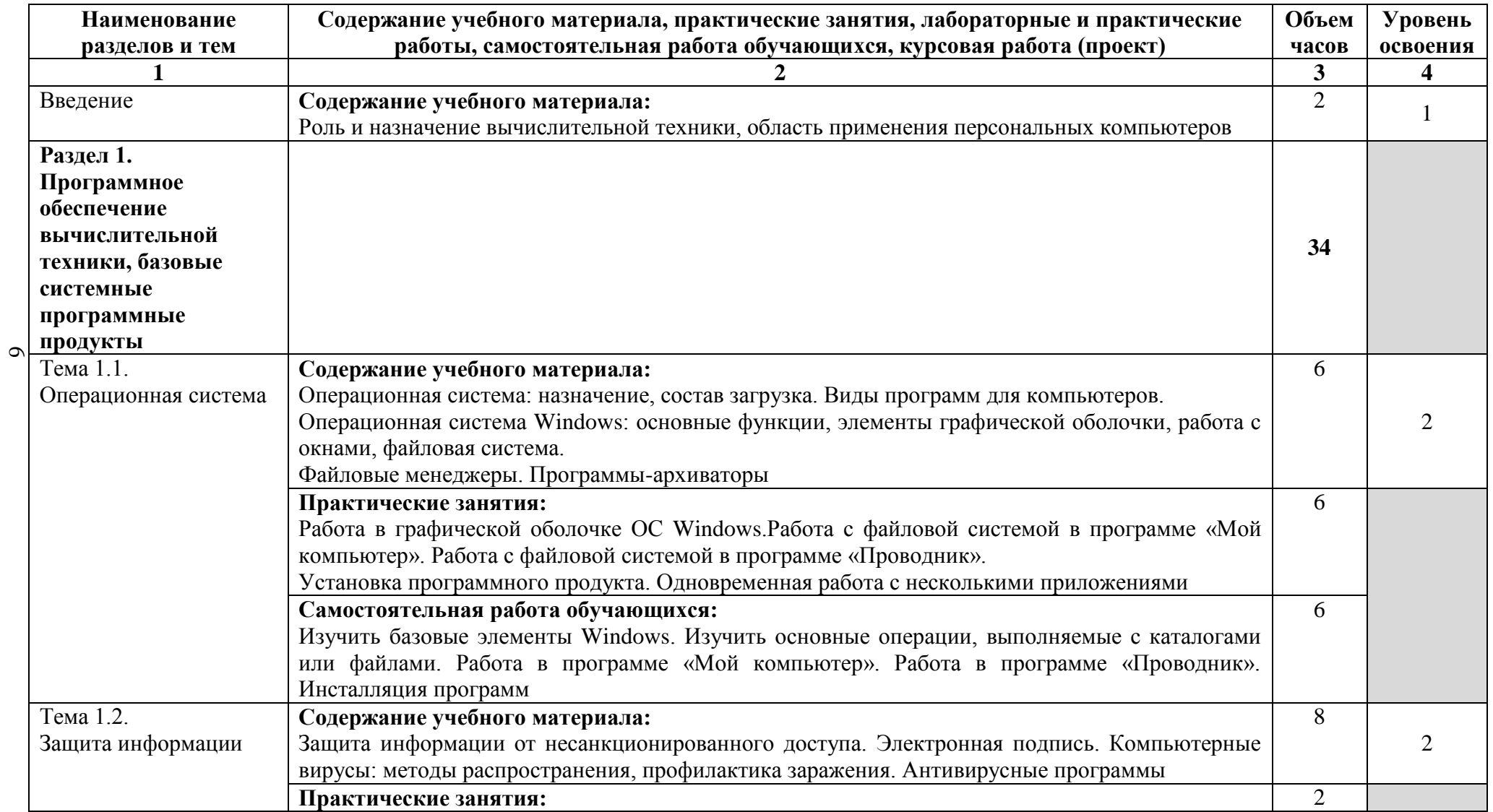

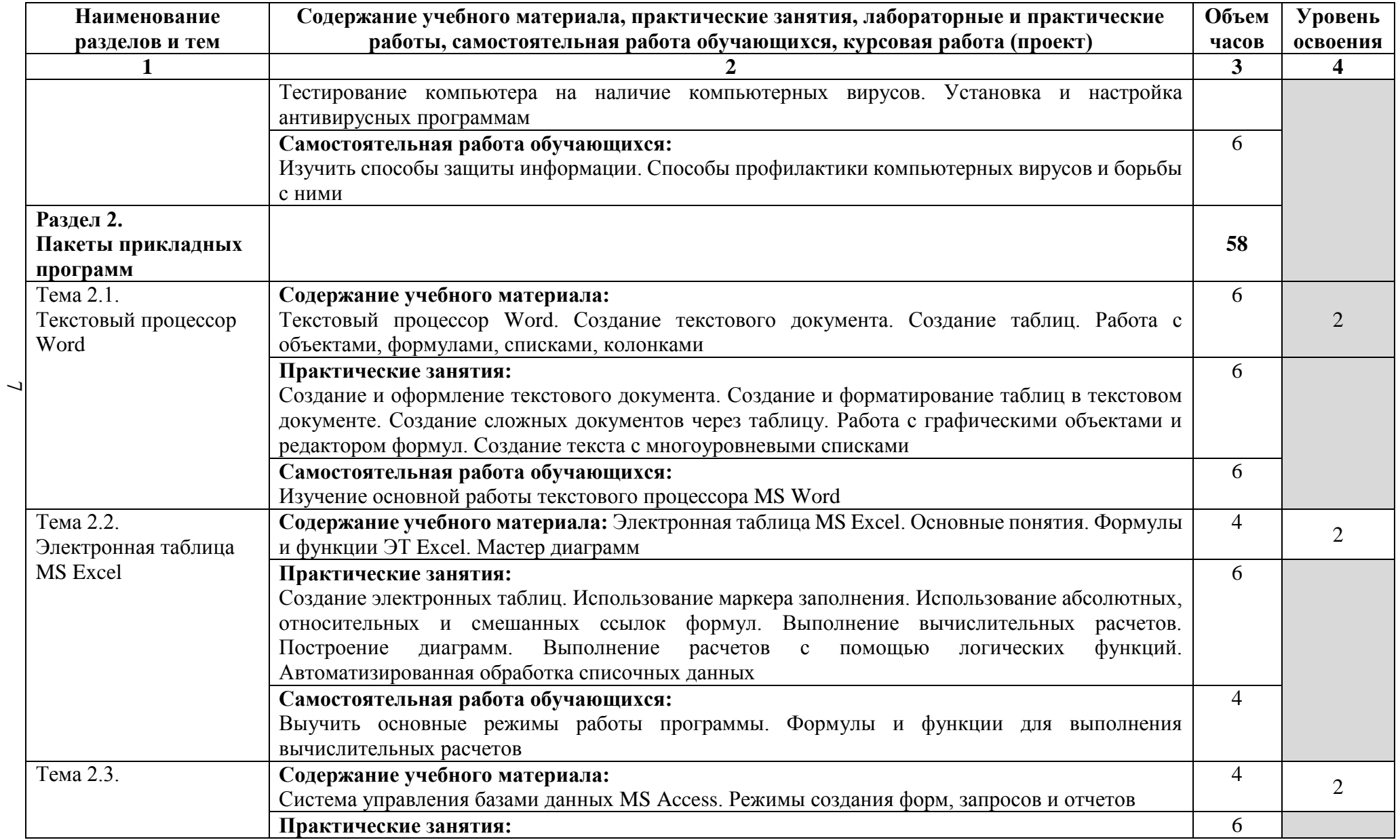

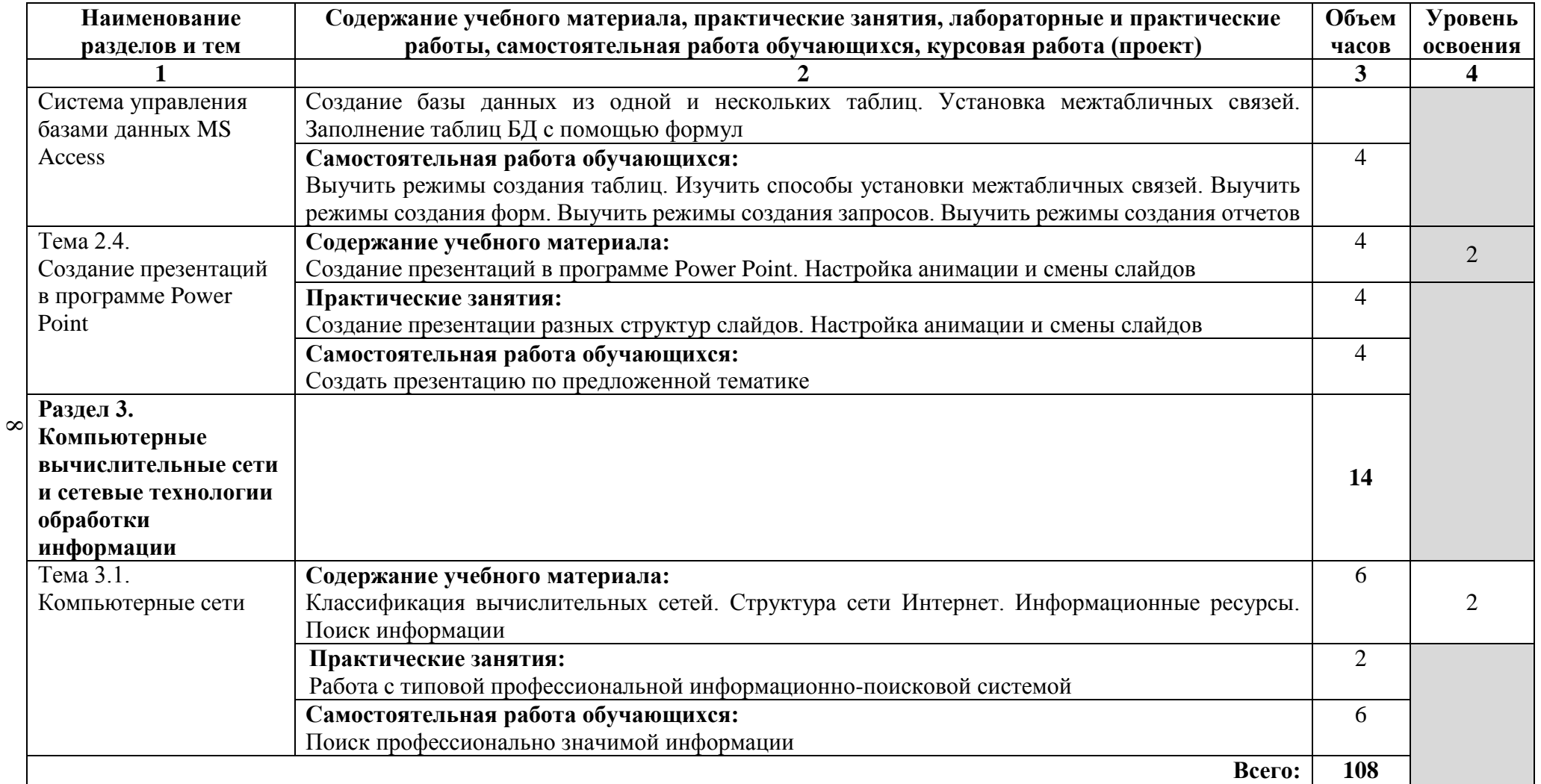

Для характеристики уровня освоения учебного материала используются следующие обозначения:

- 1 **ознакомительный** (узнавание ранее изученных объектов, свойств);
- 2 **репродуктивный** (выполнение деятельности по образцу, инструкции или под руководством);
- 3 **продуктивный** (планирование и самостоятельное выполнение деятельности, решение проблемных задач).

### **3. УСЛОВИЯ РЕАЛИЗАЦИИ РАБОЧЕЙ ПРОГРАММЫ УЧЕБНОЙ ДИСЦИПЛИНЫ**

#### **3.1. Требования к минимальному материально-техническому обеспечению**

Реализация рабочей программы дисциплины требует наличия учебного кабинета информатики и информационных систем.

Оборудование учебного кабинета:

‒ стол преподавателя компьютерный.

‒ стул преподавателя компьютерный.

‒ стол ученический.

‒ стул ученический.

‒ стол компьютерный ученический.

‒ стул поворотный LOGICAGTSC11Q.

‒ доска магнитно-меловая.

‒ плакаты (Локальные (компьютерные) сети, Организация рабочего места, Что такое информатика, Информация, свойства и типы информации, Развитие вычислительной техники, Устройство компьютера, Устройства памяти, Правила поведения в кабинете информатики).

‒ комплект обучающих дисков, электронные учебники по информатике и ИКТ, комплект учебной и справочной литературы.

– раздаточный материал для проведения практических занятий.

Технические средства обучения:

‒ комплекс (проектор, ноутбук, экран).

‒ ИБП IPPBackComfoPro 800.

- ‒ ИБП Black-UPS650VA.
- ‒ клавиатура 3cottKB-100USB.
- ‒ компьютерная мышь GeniusGM-040038.
- ‒ монитор LGFlatronE2042C.

‒ системный блок ПК: проц. AMDAthlon™ IIX4 640; ОЗУ 4 Гб; НЖМД 512Гб; видеокарNVIDIAGeForceGT 630.

‒ системный блок ПК: проц. AMDFX™-6200 SixCore; ОЗУ 4 Гб; НЖМД 1Тб; видеокарNVIDIAGeForceGT 640.

‒ принтер CanonLPB2900.

‒ сетевой фильтр 5роз.

‒ коммутатор D-LinkDES-1016d.

‒ кабеля локальной сети.

‒ макеты: системный блок ПК, факсимильный аппарат Panasonic, ноутбук DNS, принтер HP, колонки 2.0.

‒ внешний DVD привод LG.

‒ ноутбук ASUS х609FA–BR628T (Intel Core i5 5105U, 2,3Ghz, 4Гб), ПО: Windows 10x64, Microsoft Office 2019, TrafficInspectorGold 10.

#### **3.2. Информационное обеспечение обучения**

**Перечень рекомендуемых учебных изданий, Интернет-ресурсов, дополнительной литературы** Основные источники:

1. Михеева Е.В. Титова О. И. Информатика. М.: Изд. центр «Академия», 2019.

2. Михеева Е.В. Практикум по информатике: М.: Изд. центр «Академия», 2019.

3. Михеева Е.В. Практикум по информационным технологиям в профессиональной деятельности: М.: Изд. центр «Академия», 2019.

4. Астафьева Г.Е., Гаврилова С.А., Цветкова М.С. (под ред. М.С. Цветковой) Информатика и ИКТ. Практикум для профессий и специальностей технического и социально-экономического профилей: М.: Изд. центр «Академия», 2019.

5. Макарова Н.В., ред. Информатика и ИКТ. 10 кл. Базовый уровень. СПб.: Питер, 2019.

6. Макарова Н.В., ред. Информатика и ИКТ. 11 кл. Базовый уровень. СПб.: Питер, 2019.

7. Михеева, Е.В. Информационные технологии в профессиональной деятельности [Текст]: учеб. пособие для сред. проф. образования/ Е.В. Михеева. – М.: Проспект, 2019.

8. Михеева, Е.В. Практикум по информационным технологиям в профессиональной деятельности [Текст]: учеб. пособие для сред. проф. образования/ Е.В. Михеева. – М.: Проспект, 2019.

9. Угринович, Н.Д., Информатика. Практикум. : учебное пособие / Н.Д. Угринович. — Москва : КноРус, 2020. — 264 с. — ISBN 978-5-406-07320-9. — URL:https://book.ru/book/932058 — Текст : электронный.

Дополнительные источники:

1. Захарова, И.Г. Информационные технологии в образовании [Текст]/ И.Г. Захарова. –М.: Издательский центр «Академия», 2017. – 192 с.

2. Красиков, И.В. Алгоритмы. Просто как дважды два [Текст]/ И.В. Красиков, И.Е. Красикова. – М.: Эксмо, 2019. – 256 с.

3. Михеева, Е.В. Информационные технологии в профессиональной деятельности [Текст]/ Е.В. Михеева. –М.: Издательский центр «Академия», 2017. – 384 с.

Интернет-ресурсы:

1. Единая коллекция цифровых образовательных ресурсов. http://schoolcollection.edu.ru.

2. Федеральный центр информационно-образовательных ресурсов. http://fcior.edu.ru.

3. Сетевые компьютерные практикумы по курсу «Информатика». http://webpractice.cm.ru.

4. Методическая копилка учителя информатики. [http://www.metod](http://www.metod-kopilka.ru/)[kopilka.ru.](http://www.metod-kopilka.ru/)

5. Электронно-библиотечная система. URL: www.book.ru.

#### **4. КОНТРОЛЬ И ОЦЕНКА РЕЗУЛЬТАТОВ ОСВОЕНИЯ УЧЕБНОЙ ДИСЦИПЛИНЫ**

Контроль и оценка результатов освоения учебной дисциплины преподавателем в процессе проведения семинаров, практических занятий и лабораторных работ, тестирования, а также выполнения обучающимися индивидуальных заданий, проектов, исследований.

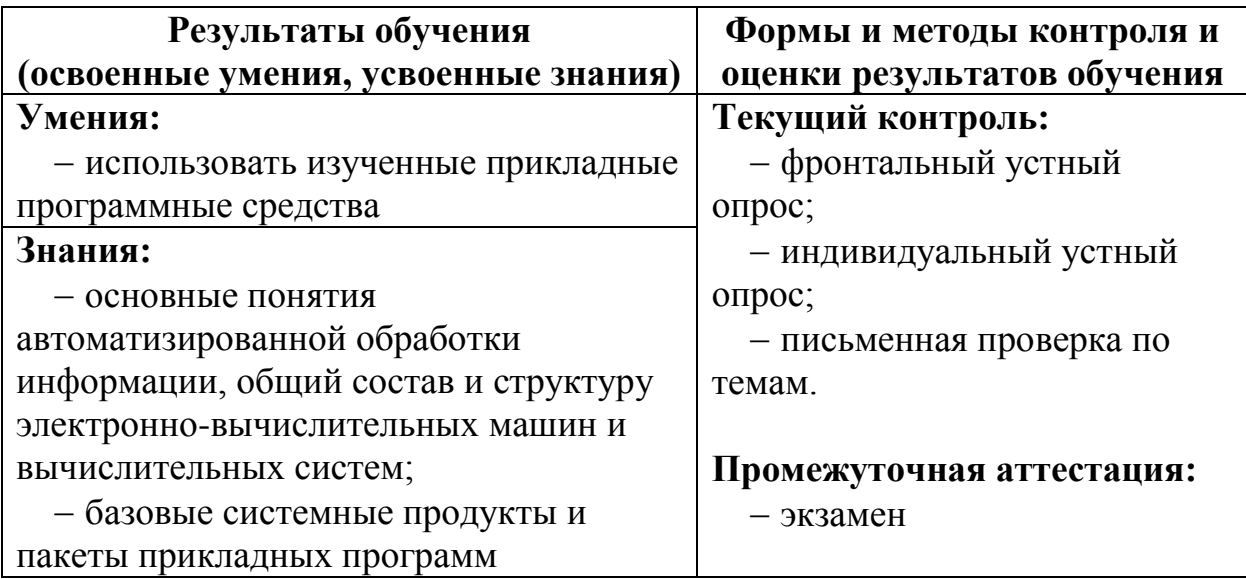